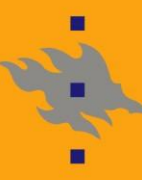

**HELSINGIN YLIOPISTO HELSINGFORS UNIVERSITET** UNIVERSITY OF HELSINKI

# **C-ohjelmointi: Bittioperaatiot**

Viikko 4

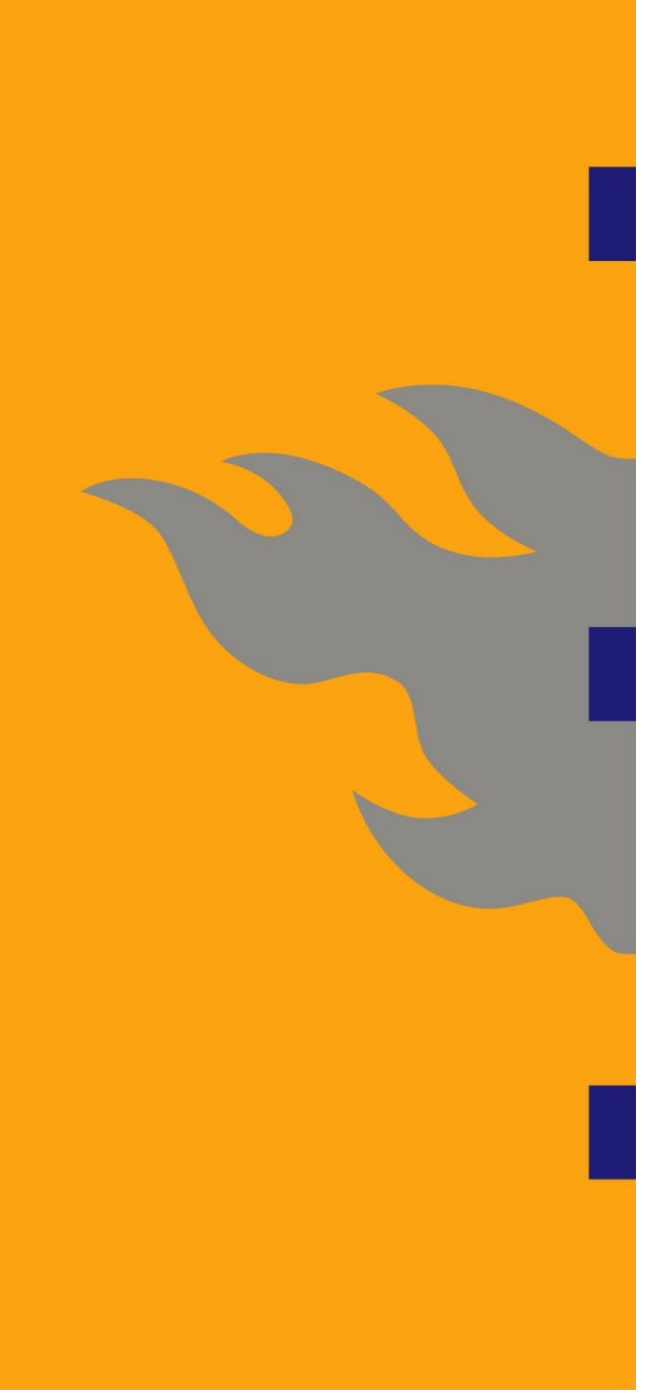

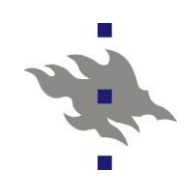

## **Bittioperaatiot**

- n & | ^ vertaavat alkioita bitti kerrallaan ja palauttavat tämän tuloksen
- n << >> siirtävät bittejä sanan sisällä
- n ~ yhden komplementti
	- 0-> 1 ja 1-> 0

low-order byte

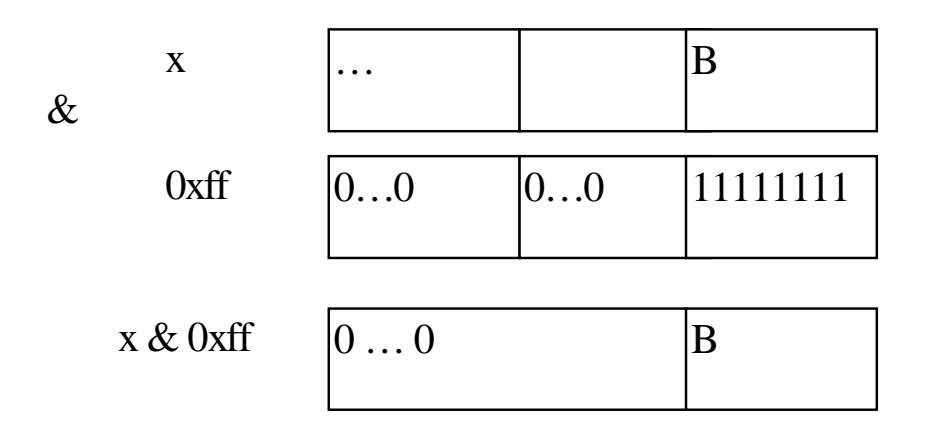

- **&** bitwise and
	- **|** bitwise or
- **^** bitwise xor (exclusive or)
- **<<** left shift
- **>>** right shift
- **~** one's complement

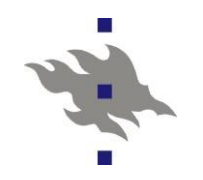

#### **& (bitti and)**

 $n$  jos  $(x)$ <sub>i</sub> == 1 ja  $(y)$ <sub>i</sub> == 1 niin  $(x & (x)$ <sub>i</sub> == 1 n muuten  $(\mathbf{x} \& \mathbf{y})$ <sub>i</sub> == 0

n Tätä käytetään usein bittien nollaukseen, esim:

n **x & 0xff** nollaa sanan kaikki muut bitit paitsi vähiten merkitsevän tavun (low-order byte):

low-order byte

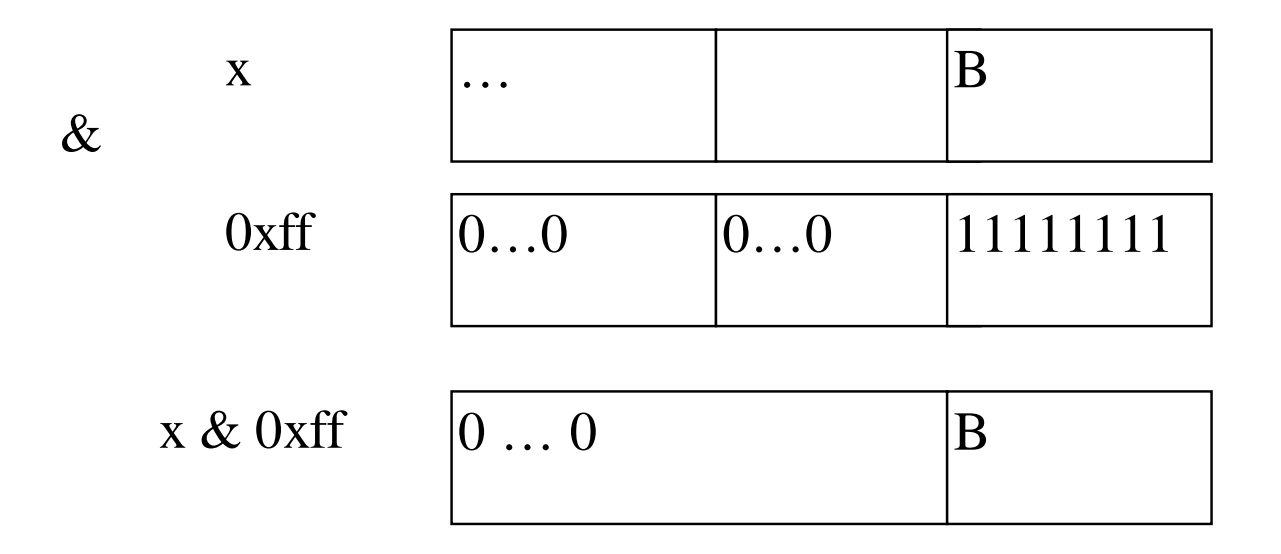

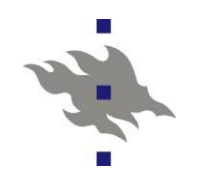

#### **| (bitti or)**

 $\int \ln |\cos(\mathbf{x})|_{\mathbf{i}} = 1$  *tai*  $(\mathbf{y})_{\mathbf{i}} = 1$  niin  $(\mathbf{x} | \mathbf{y})_{\mathbf{i}} = 1$ n muuten **(x | y)<sup>i</sup>** == 0

n Tällä usein asetetaan tiettyjä bittejä ykkösiksi.

n Asetetaan x:n alimman tavun ylin bitti ykköseksi:

**x | 0x80**,

low-order byte

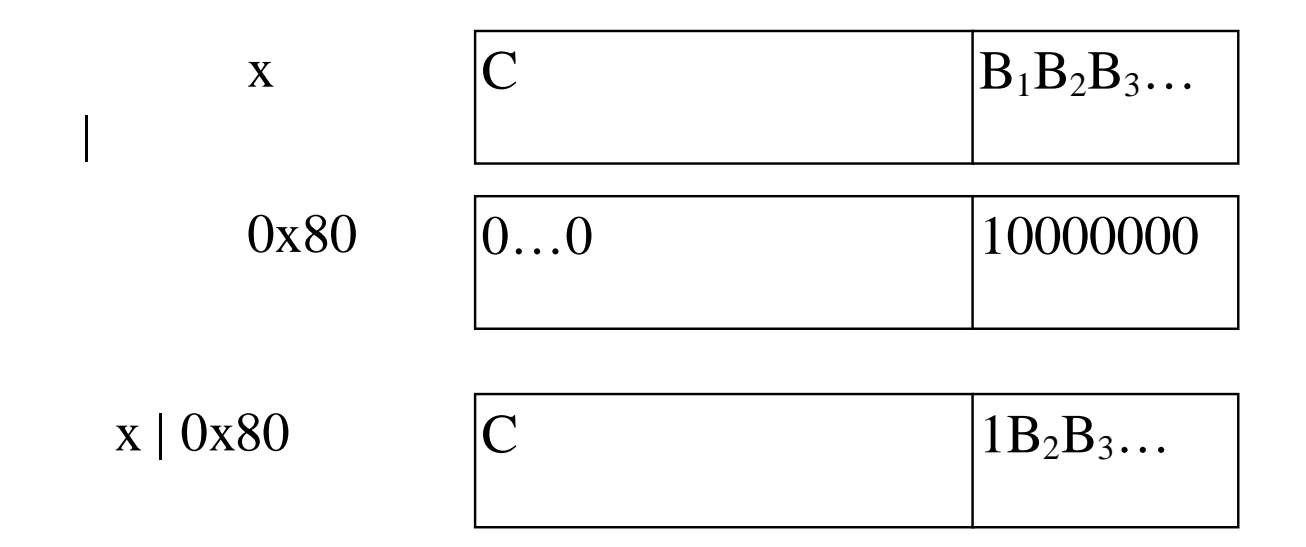

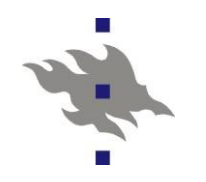

#### **^ (bitti xor)**

| n | jos    | $(x)$ <sub>i</sub> = $(y)$ <sub>i</sub> | niin | $(x \land y)$ <sub>i</sub> = 0 |
|---|--------|-----------------------------------------|------|--------------------------------|
| n | muuten | $(x \land y)$ <sub>i</sub> = 1          |      |                                |

- n Bittioperaatio ^ (*xor,* poissulkeva or) nollaa ne bittipositiot, joiden arvo on sama ,
- n ja asettaa ykköseksi ne bittipositiot, jotka olivat eriarvoiset.
- n Yksinkertainen testi sanojen samuudelle: **x ^ y**
- n palauttaa 0 jos **x** ja **y** samat (eli kaikki bitit vastasivat toisiaan).

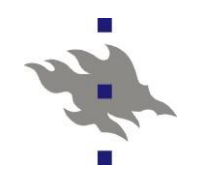

#### **~ (yhden komplementti)**

n **Yhden komplementti**: **~x**

 $(\sim x)$ <sub>i</sub> == 1 -  $(x)$ <sub>i</sub>

- n Bitit vaihtuvat vastakkaisiksi.
- n Esimerkiksi. Halutaan vain nollata sanan **x** 3 alinta bittiä ja jättää loput ennalleen: **x & ~7**

(Niin miten tuo oikein toimii?)

n Vastaavasti, kun halutaan asettaa kaikki bitit ykkösiksi **~0**

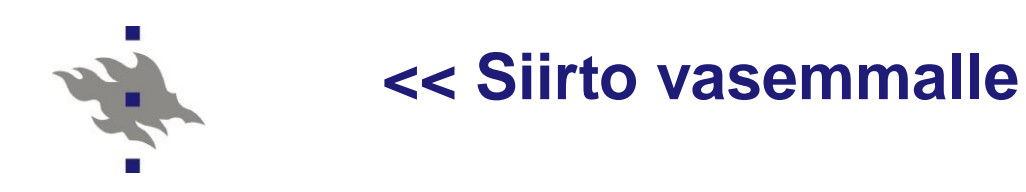

- n **Left shift**: **i << j**
- n Tuloksena on sana, jossa bitit ovat siirtyneet vasemmalle **j** paikkaa
- n Sana on täydennetty oikealta tarvittavalla määrällä nollia.
- n Tämä on näppärä kahden kertolaskuissa:
- n **x <<= 1** on sama kuin **x \*= 2**
- n **x <<= 3** on sama kuin **x \*= 8**.

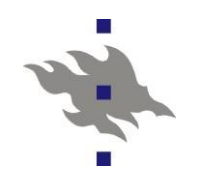

### **>> Siirto oikealle**

#### n **Right shift**: **i >> j**

- n Tuloksena on sana, jossa bitit ovat siirtyneet **j** paikkaa oikealle.
- n Etumerkittömillä tyypeillä (ja positiivisilla luvuilla) oikealta täydennetään aina nollilla.
- n Etumerkillisillä ja negatiivisilla luvuilla täydennyksenä voi olla 0 tai 1 toteutuksesta riippuen. (MIKSI?)

 $\cap$  **x**  $\geq$  **1** is equivalent to **x**  $\neq$  **2** 

 $n \times \rightarrow = 2$  is equivalent to  $\rightarrow x$  /= 4.

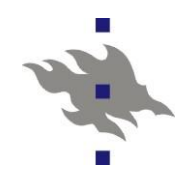

# **Esimerkki:**

```
#include <stdio.h>
/* Bittipeliä*/
int main(void)
{
 enum {LL = 011};int i, j;
 i = 0;
 j = i | LL;printf("i: %d, LL (okt):%o, i|LL: %d, oktaalina %o\n",
        i, LL, j, j);
 printf("1 & 6: %d, 1 & & 6: %d\n",
         1 & 6, 1 && 6);
 printf("1<<3: %d, 8>>3: %d\n",
        1 < 3, 8 > 3;
return 0;
}
                                         i: 0, LL (okt):11, i|LL: 9, oktaalina 11
                                          1 & 6: 0, 1 && 6: 1
                                          1<<3: 8, 8>>3: 1
```
Tulostaa: